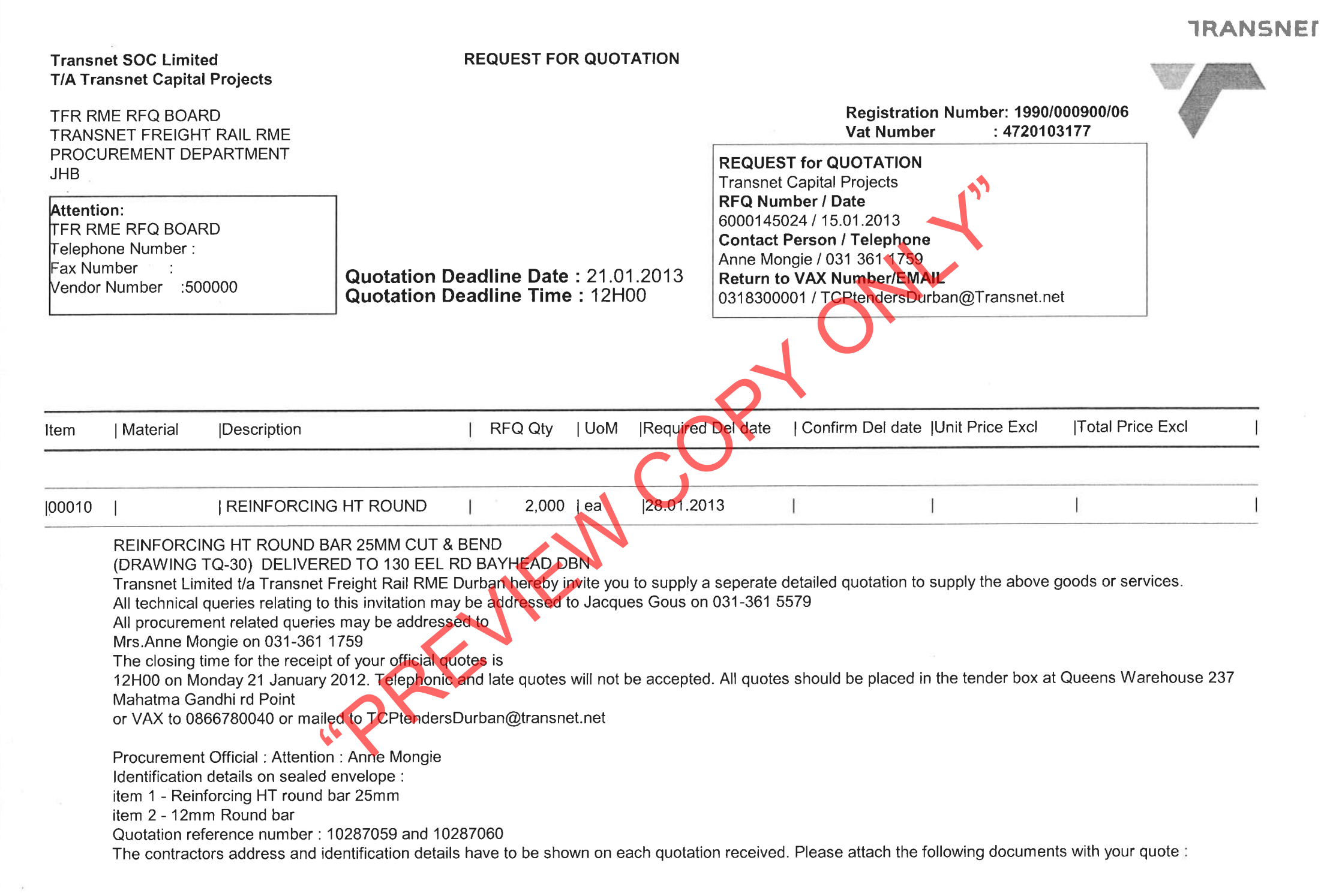

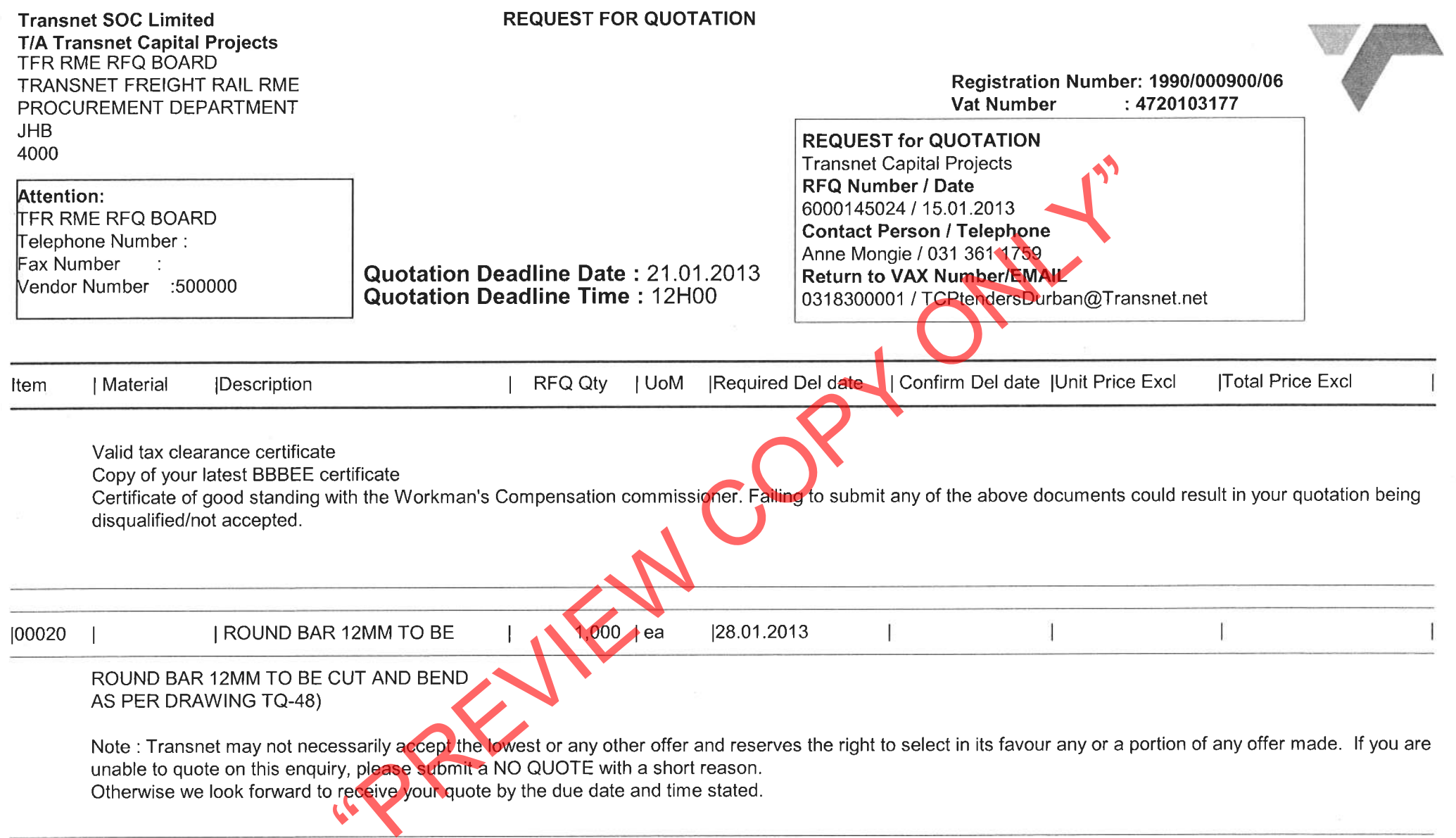

**TRANSNET** 

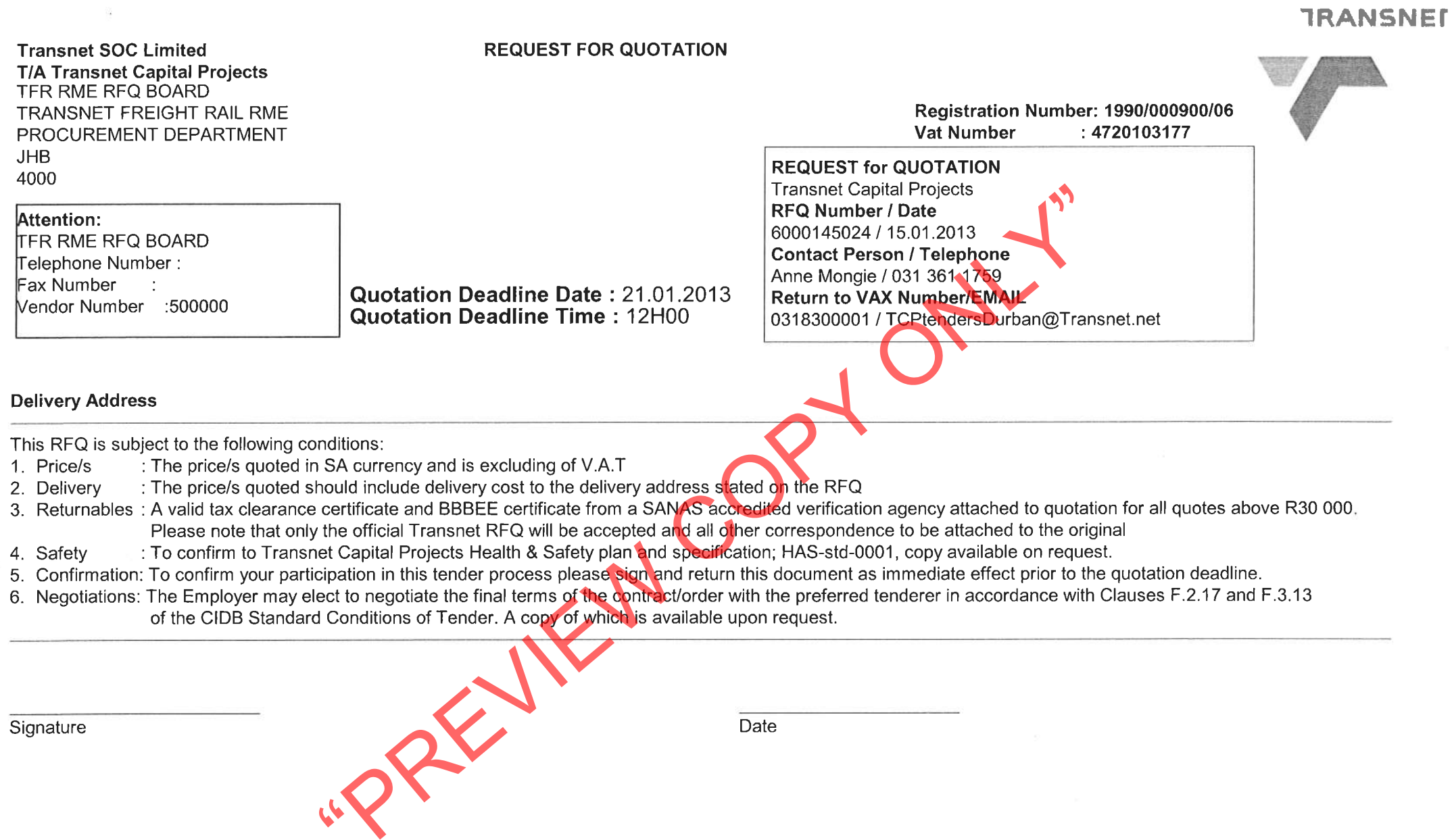

 $\sim$ 

 $\mathcal{L}_{\rm{in}}$ 

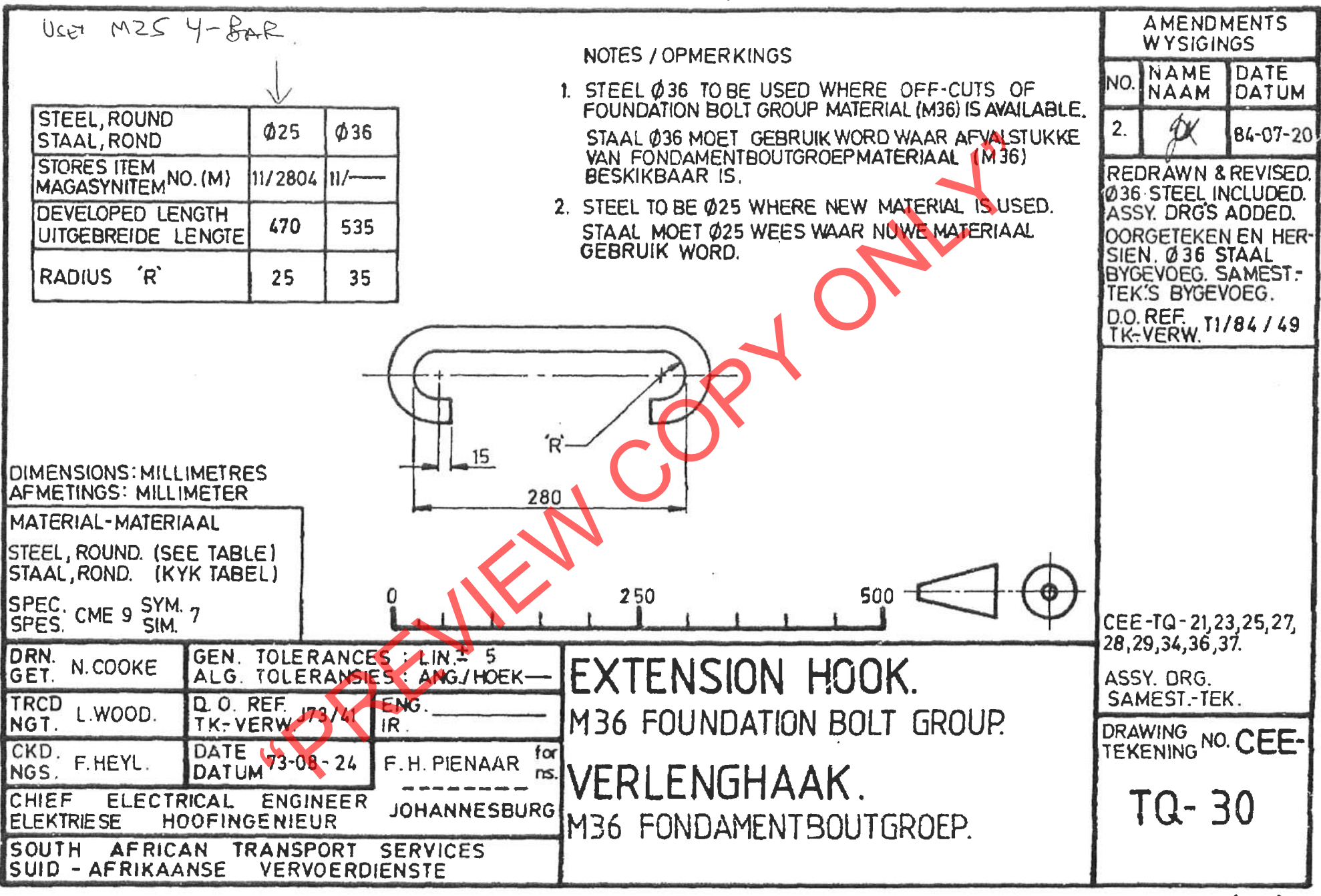

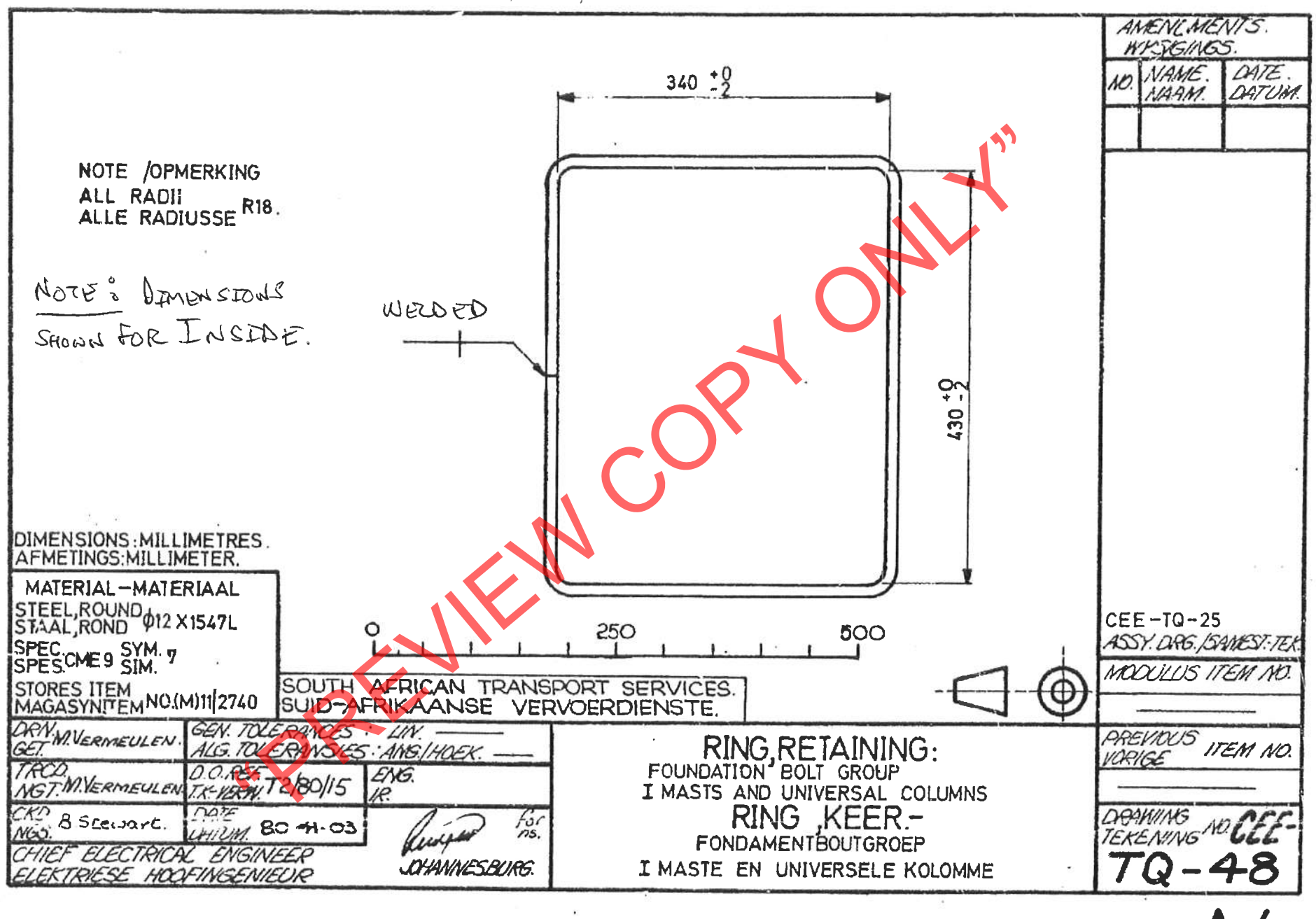

 $10287060$